# **como ver as apostas no pixbet**

- 1. como ver as apostas no pixbet
- 2. como ver as apostas no pixbet :super gaminator casino
- 3. como ver as apostas no pixbet :bet365 palmeiras

### **como ver as apostas no pixbet**

#### Resumo:

**como ver as apostas no pixbet : Explore as emoções das apostas em condlight.com.br. Registre-se e receba um presente exclusivo!**  contente:

### **como ver as apostas no pixbet**

Você está procurando conhecer o valor mínimo para saque no Pixbet? Bem, você vê ao lugar certo! Neste artigo Vamos falar sobre os métodos de pagamento disponíveis na plataforma das apostas Pixet eo vale máximo Para salvar.

#### **como ver as apostas no pixbet**

- Pixbet aceita valores médios de pagamento, incluindo carrinho do crédito e Anspace pay. Veja mais sobre cada oferta:
- **Carrinho de crédito**Você pode usar seu carrinho de crédito para realizar pagamentos no 1. Pixbet. O valor mínimo por saque com cartão é R\$10.
- **Transferência bancária**A vale valor mínimo para saque com transferência bancária 2. também é de R\$10.
- **Anspace pay**Anspace pay é uma plataforma de pagamentos conhecida pela como ver as 3. apostas no pixbet velocidade no processamento das transações. O valor mínimo do preço aqui também e R\$10.

#### **Encerrado**

Resumo, para saber no Pixbet e Anspace pay. O valor mínimo de dinheiro é R\$10 em todos os métodos do pagamento

**Método de Pagamento Valor valor para saque**

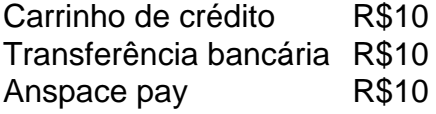

**Diz: Anspace pay é uma plataforma de pagamentos segura e rápida, você pode accessá-la eventos do site da Pixbet.**

#### [roleta brasileira estratégia](https://www.dimen.com.br/roleta-brasileira-estrat�gia-2024-06-16-id-41747.html)

12 na Pixbet: Neste caso, a aposta vitoriosa apenas se qualquer uma das equipes vencer o jogo, mas perdida se o resultado terminar em como ver as apostas no pixbet empate. Dupla Chance Pixbet - Guia do Mercado de Apostas (2024)

Atualmente, no h um cdigo promocional Pixbet disponvel.\n\n Por outro lado, aps criar como ver as apostas no pixbet conta na plataforma, voc pode aproveitar o Bolo Pixbet. Com essa promoo, voc recebe crdito de bnus ao acertar palpites na plataforma. Confira abaixo essa promoo e aproveite para ficar por dentro de outras ofertas.

Cdigo promocional Pixbet: Ative para apostar | Goal Brasil

Qual o valor mnimo de saque na Pixbet? possvel sacar a partir de R\$ 10 desse site de apostas. Pixbet Saque Rpido: Tudo Que Precisa Saber Antes de Sacar

Posteriormente, coloque o valor do depsito que deseja efetuar via Pix. O mnimo por transao Pix bet365 de R\$30 e o mximo de R\$20 mil; 6.

Pix bet365: Saiba como depositar e apostar - LANCE!

# **como ver as apostas no pixbet :super gaminator casino**

O que é o Aplicativo da Pixbet?

O aplicativo da Pixbet é uma plataforma de apostas online que permite aos seus usuários realizar apostas esportivas rápidas e fáceis, além de proporcionar saques veloces por meio do PIX. Com uma variedade de modalidades e facilidade ao utilizar o aplicativo em como ver as apostas no pixbet qualquer lugar e em como ver as apostas no pixbet qualquer momento. Como usar o Aplicativo da Pixbet?

Para utilizar o aplicativo da Pixbet, você precisa fazer o download no site oficial em como ver as apostas no pixbet seu dispositivo com sistema operacional Android ou iOS. Ao acessar o site, clique no botão "Registro" e complete suas informações pessoais, como CPF e dados adicionais. Em seguida, escolha um nome de usuário e uma senha, e terá seu cadastro confirmado. Agora, basta confirmar o cadastro e solicitar o pagamento de um valor entre R\$1 e R\$10.000 e o processamento será confirmado em como ver as apostas no pixbet instantes.

Benefícios do Aplicativo da Pixbet

Seja bem-vindo à Bet365, o destino definitivo para todas as suas necessidades de apostas. Prepare-se para vivenciar a emoção das apostas esportivas, jogos de cassino e muito mais. Descubra por que a Bet365 é a escolha número um para apostadores em como ver as apostas no pixbet todo o mundo:

- Uma ampla gama de opções de apostas, cobrindo todos os principais esportes e eventos

- Odds competitivas e mercados abrangentes para maximizar seus ganhos

- Recursos avançados, como streaming ao vivo e cash out, para aprimorar como ver as apostas no pixbet experiência de aposta

## **como ver as apostas no pixbet :bet365 palmeiras**

Eventos-chaves Mostrar apenas eventos-chaves. Ative JavaScript para usar esse recurso. Ambas as equipes fazem uma mudança desde a primeira etapa na Carrow Road. Joel 6 Piroe substitui Sam Byram no lado de Leeds, o que significa Archie Gray vai voltar para a direita. Norwich trazer como ver as apostas no pixbet 6 fit-again Ashley Barnes Borja Sainz. Leeds (4-2-3-1) Meslier; Cinza, Rodon Ampadu Firpo (Firoe) Kamara Gruev Gnonto Rutter Summerville Piroé. Subs: Cressell, Cooper Anthony 6 Shackleton James Darlow Gelhardt Robert. Fernandez. Norwich (possível 4-2-3-1) Stacey, Duffi Gibson Giannoulis Nunez McLean Sara Barnes Rowe Sargent.

Subs: Hanley, Sainz Longo 6 e van Hooydonk; McCallum (Fasnacht), Sorensen. Árbitros (Austrália) **Partilhar** Atualizado em: 19.26 BST Olá e bem-vindo ao vivo, cobertura minuto a minutos da segunda etapa semifinal 6 do playoff entre Leeds and Norwich como ver as apostas no pixbet Elland Road. A primeira perna na Carrow Estrada foi sem gols ; portanto 6 este é basicamente um jogo autônomo... Todos nós sabemos o que está como ver as apostas no pixbet jogo, não precisamos de poesia. Os vencedores vão 6 jogar Southampton ou West Brom no Wembley uma semana domingo os perdedores vai se perguntar por quê eles incomodaram com 6 a últimos nove meses! Kick off 20h.

Author: condlight.com.br

Subject: como ver as apostas no pixbet

Keywords: como ver as apostas no pixbet

Update: 2024/6/16 22:08:49